## Validation des compétences C2I 2e Demande des stagiaires

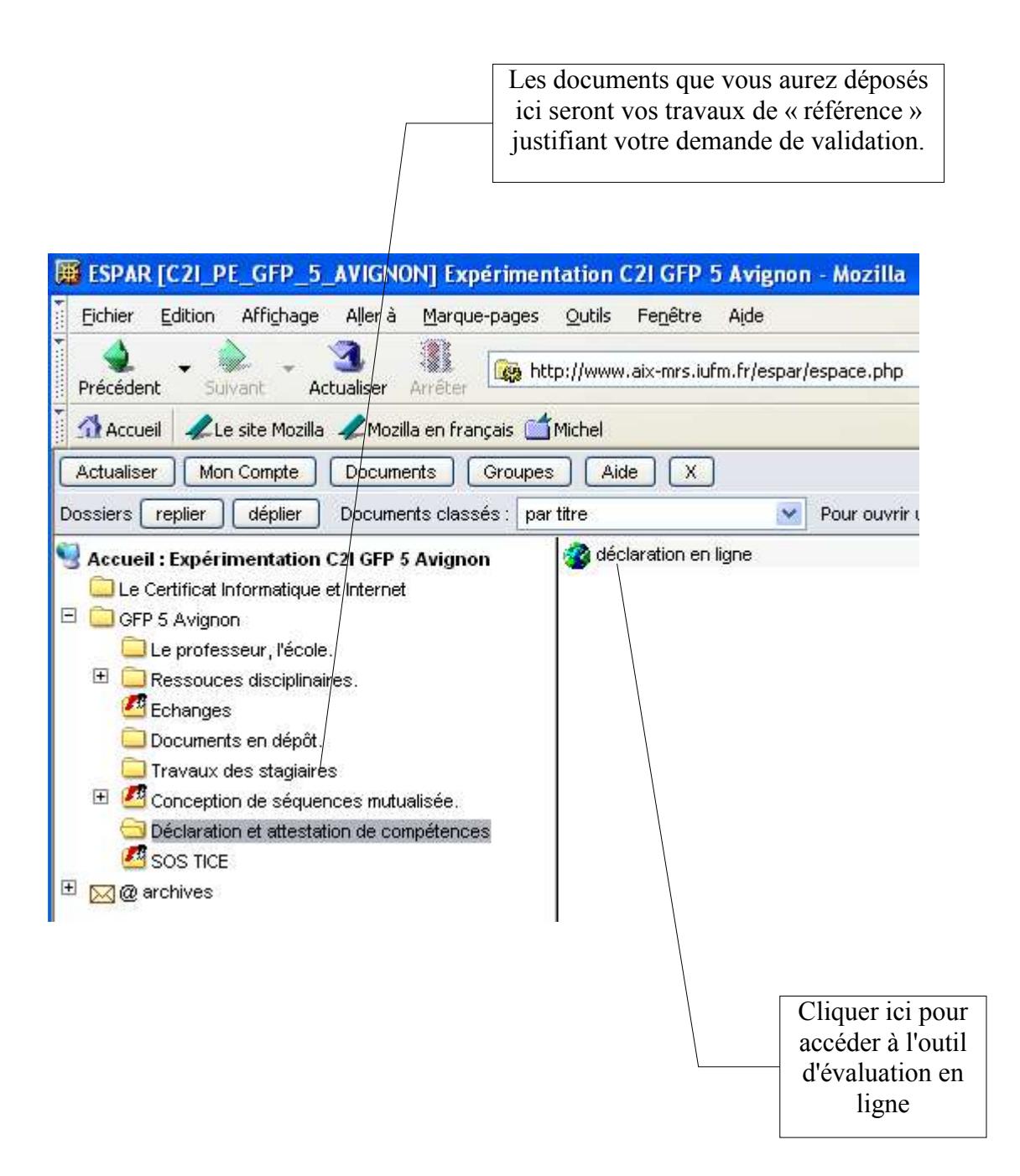

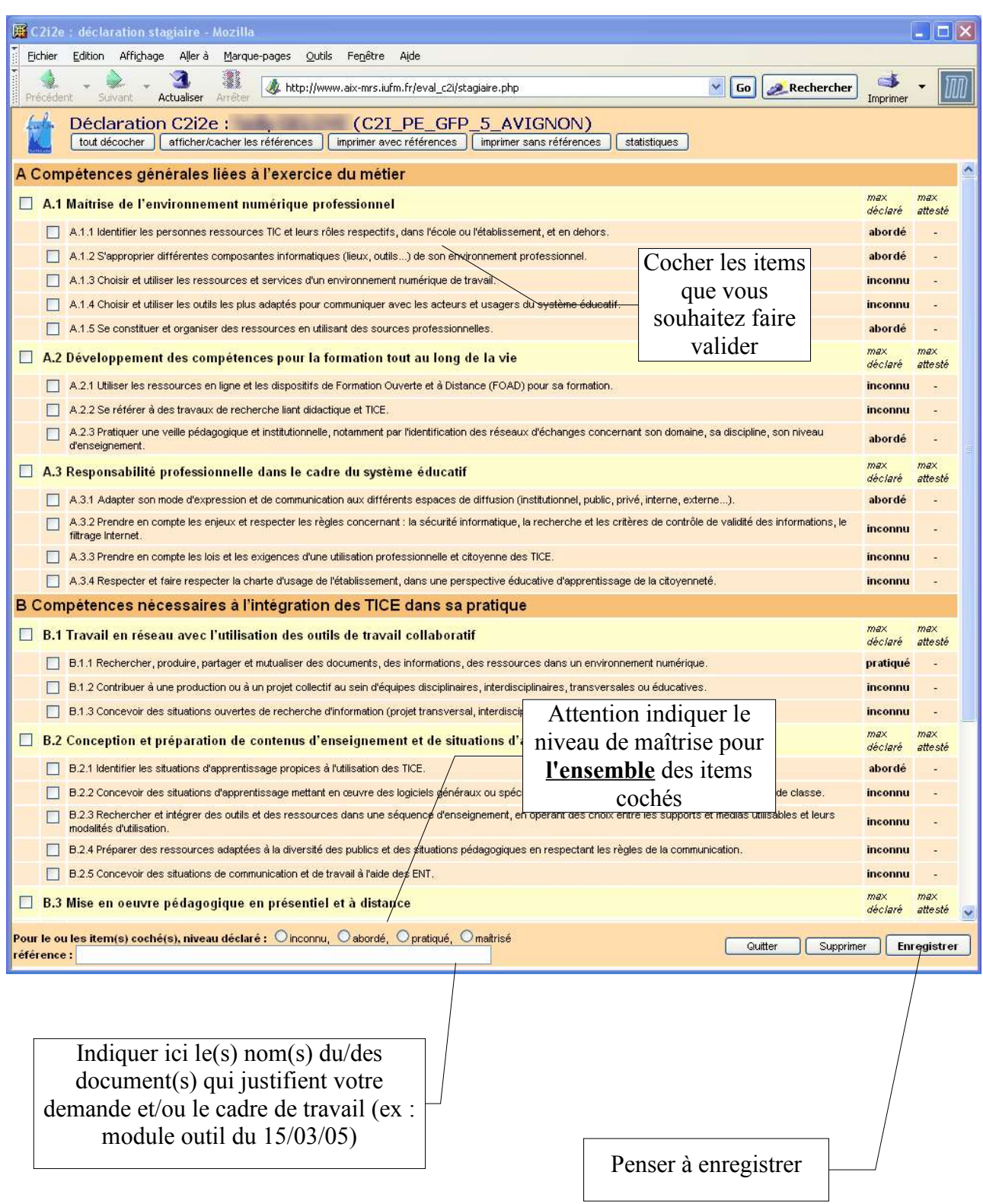

Vous pouvez recommencer l'opération pour valider d'autres items à un autre niveau.